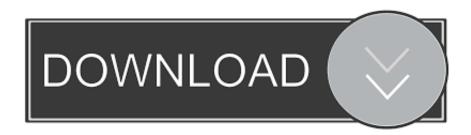

Enter Password For The Encrypted File Setup Tinkercad 2008 Activation

**ERROR GETTING IMAGES-1** 

Enter Password For The Encrypted File Setup Tinkercad 2008 Activation

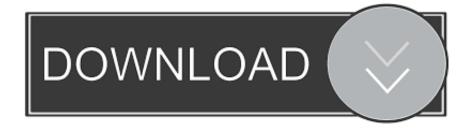

1/2

RSA encryption library with full OAEP padding and private key encryption ... Step-by-step instructions to create and install a Certificate Authority certificate ... CryptBox helps to encrypt and decrypt files using Password Based Encryption (PBE) ... Describes the implementation of a key registration, installation, and validation .... 3D design 'LCD + KEYPAD + PASSWORD' created by ruysousa17 with Tinkercad.. Tinkercad is an easy-to-use 3D CAD design tool. Quickly turn your idea into a CAD model for a 3D printer with Tinkercad.. School districts may also enter into Tinkercad's Student Data Privacy Agreement, which affirms Autodesk's commitment to protect student ... Setup your first class.. Avoid the hassle of students remembering passwords or getting locked ... to you) and a Nickname that your student will use to enter Tinkercad.. This circuit takes input from a 4x4 keypad and then prints it to a 16x2 LCD screen. The example is a good representation of how to use the ... a3e0dd23eb

2/2